# Geova

# **Language Design and Example Programs**

**Version 1.0.0 Anthony Sasso**

# **1.Introduction**

Geova is a simple, modern, object-oriented, and (strongly) type-safe programming language. It is based on Java and geographic/geopolitical history, and differs from java in the following ways:

- 1. Brackets have been removed and replaced with *found* and *dissolve*.
- 2. There are no classes in Geova, only worlds.
- 3. There are no Strings in Geova, only Countries.
- 4. There are no integers, floats, or doubles in Geova, only coordinates.
- 5. Functions in the Country world have been termed according to Geova's theme.
- 6. Variable assignment is accomplished using the walrus operator  $(:=).$
- 7. Statement.broadcast() is System.out.println().

#### **1.1.Genealogy**

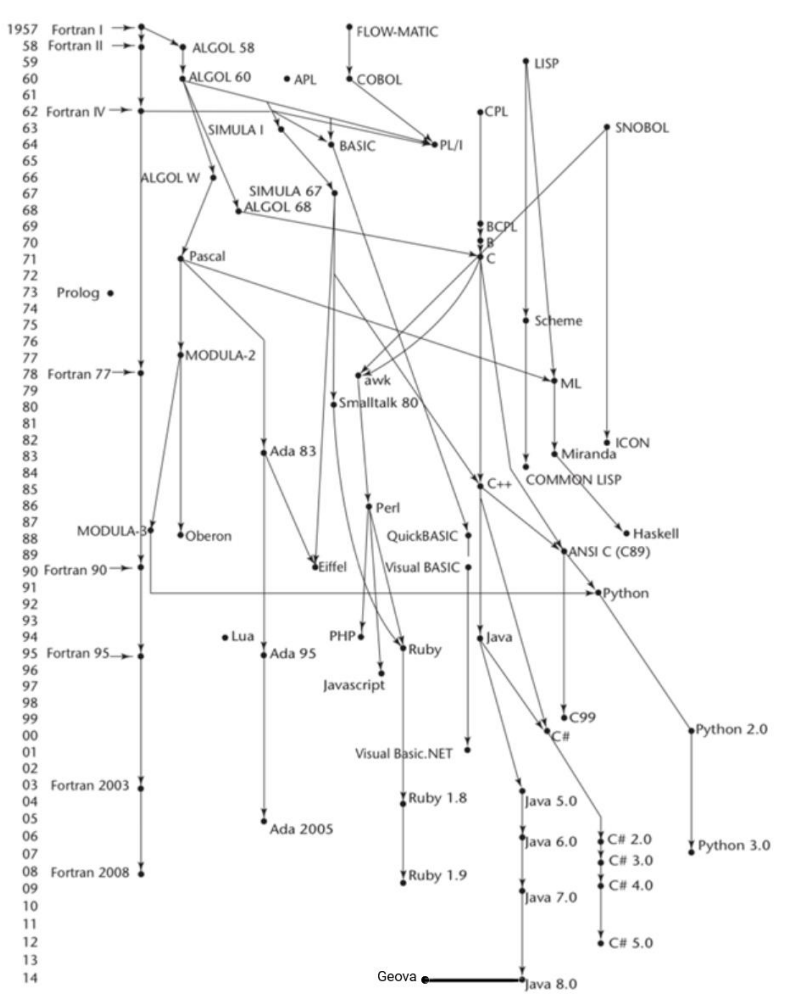

# **1.2.Hello world**

public void helloWorld()

found

```
 Statement.broadcast("Hello World!");
```
dissolve

#### **1.3.**Program structure

The key organizational concepts in Geova are as follows:

- 1. Worlds (classes) are required to be in a universe (package). Universes can contain any number of worlds as long as they have unique names.
- 2. Worlds can have any number of custom attributes and functions, accessed using World.function() or World.attribute.
- 3. Functions are declared with explicit return and parameter types. Parameters are matched by location.
- 4. Universes, worlds, functions, repetition statements, and alternation statements must begin and end with *found* and *dissolve*.
- 5. A main method is required.

This example:

```
universe Reality
found
     public world Earth
     found
         private Country largest;
         private Country smallest;
         public Earth(Country large, Country small)
         found
              this.largest := large;
              this.smallest := small;
         dissolve
         public Country getLargest()
         found
              return largest;
         dissolve
         public void setLargest(Country large)
         found
              this.largest := large;
         dissolve
         public Country getSmallest()
         found
```

```
 return smallest;
         dissolve
          public void setSmallest(Country small)
         found
              this.smallest := small;
         dissolve
     dissolve
dissolve
```
declares a world named Earth in a universe called *R*eality. The Earth world contains two attributes: a Country named largest and a Country named smallest. The default constructor takes two Countries as arguments and matches them positionally to the actual parameters. Getter and setter methods have been created for both attributes in this world to allow them to remain private. Creating an instance of the Earth world would be done with the command:

```
private Earth ourEarth := new Earth("Russia", "Vatican City");
```
This example shows ourEarth being created with the Country "Russia" being assigned to the variable largest and the Country "Vatican City" being assigned to the variable smallest.

# **1.4.Types and Variables**

There are two kinds of types in Geova: *value types* and *reference types*. Variables of value types directly contain their data whereas variables of reference types store references to their data, the latter being known as objects. With reference types, it is possible for two variables to reference the same object and thus possible for operations on one variable to affect the object referenced by the other variable. See Section 3 for details.

# **1.5.Visibility**

In Geova visibility is defined as either public or private. Anything declared with visibility private will only be visible inside the same block in which it is defined. Blocks begin with the keyword *found* and end with the keyword *dissolve*. Anything declared with visibility public is visible to the entire world. Anything declared without visibility is treated as local and will not extend outside of the declaration block.

# **1.6.Statements Differing from Java**

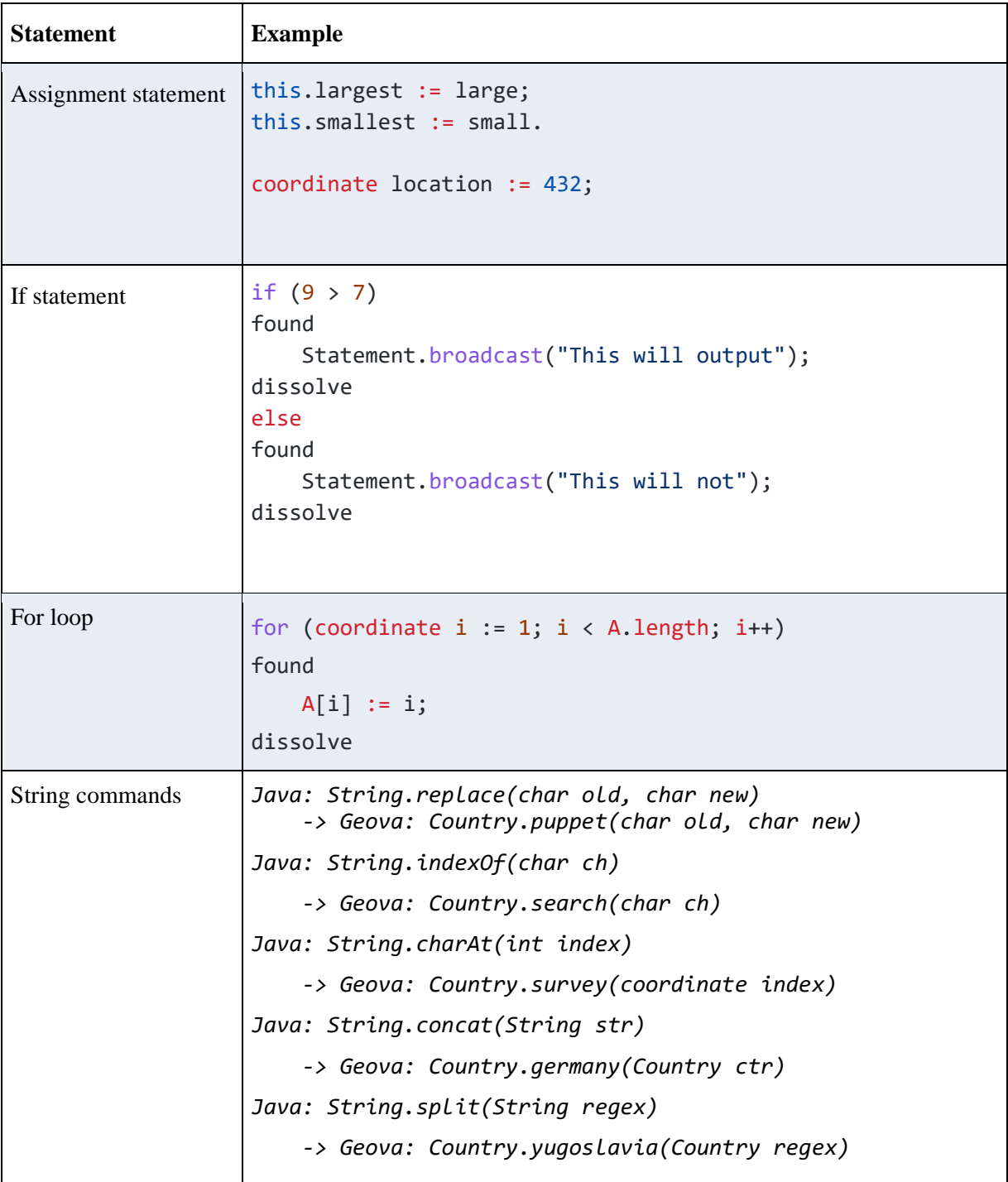

# **2.Lexical structure**

# **2.1.Programs**

A Geova *program* consists of one or more *source files*. A source file is an ordered sequence of (probably Unicode) characters.

Conceptually speaking, a program is compiled using three steps:

- 1. Transformation, which converts a file from a particular character repertoire and encoding scheme into a sequence of Unicode characters.
- 2. Lexical analysis, which translates a stream of Unicode input characters into a stream of tokens.
- 3. Syntactic analysis, which translates the stream of tokens into executable code.

#### **2.2.Grammars**

This specification presents the syntax of the Geova programming language where it differs from Java.

#### **2.2.1.Lexical grammar (tokens) where different from Java**

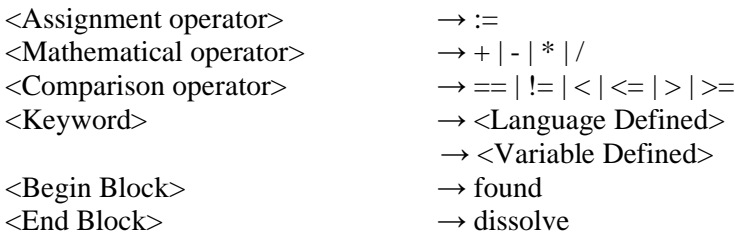

#### **2.2.2.Syntactic ("parse" ) grammar where different from Java**

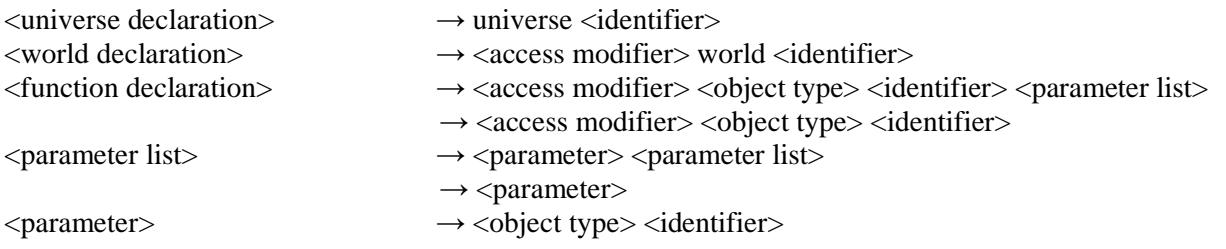

# **2.3.Lexical analysis**

#### **2.3.1.Comments**

Two forms of comments are supported: single-line comments and delimited comments. *Single-line comments* start with the characters // and extend to the end of the source line. *Delimited comments* start with the characters /\* and end with the characters \*/. Delimited comments may span multiple lines. Comments do not nest.

# **2.4.Tokens**

There are several kinds of tokens: identifiers, keywords, literals, operators, and punctuators. White space and comments are not tokens, though they act as separators for tokens where needed.

tokens: identifier keyword coordinate-literal character-literal country-literal operator-or-punctuator

# **2.4.1.Keywords different from Java**

A *keyword* is an identifier-like sequence of characters that is reserved, and cannot be used as an identifier except when prefaced by the @ character.

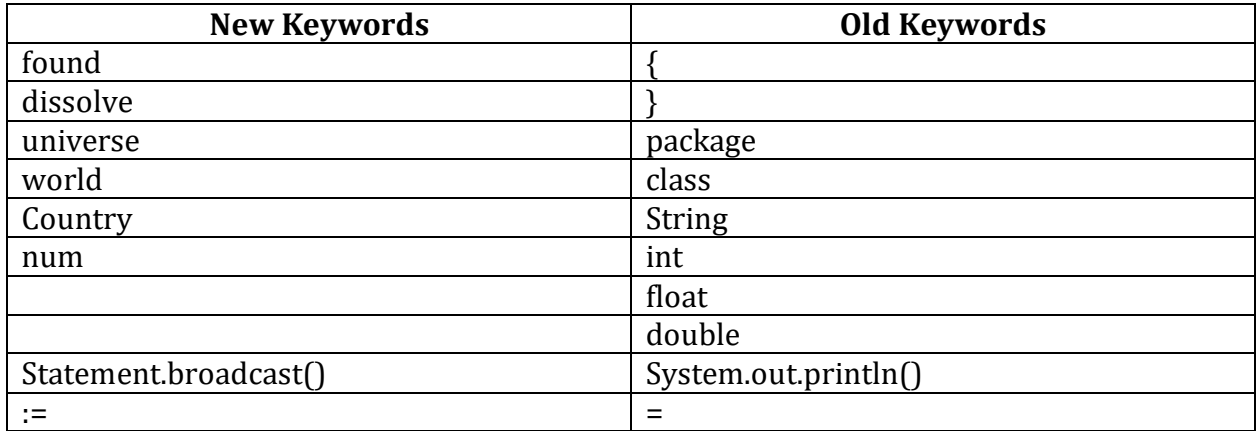

# **3.Type System**

Geova uses a **strong static** type system. (*This is nice, but feel free to use weak systems that are static or dynamic. Be sure to explain their details and document them with Type Inference diagrams.*) Strong typing means that type errors are caught and expressed to the programmer during compilation. Static typing means early binding compile-time type checking.

# **3.1.Type Rules**

The type rules for Geova are as follows:

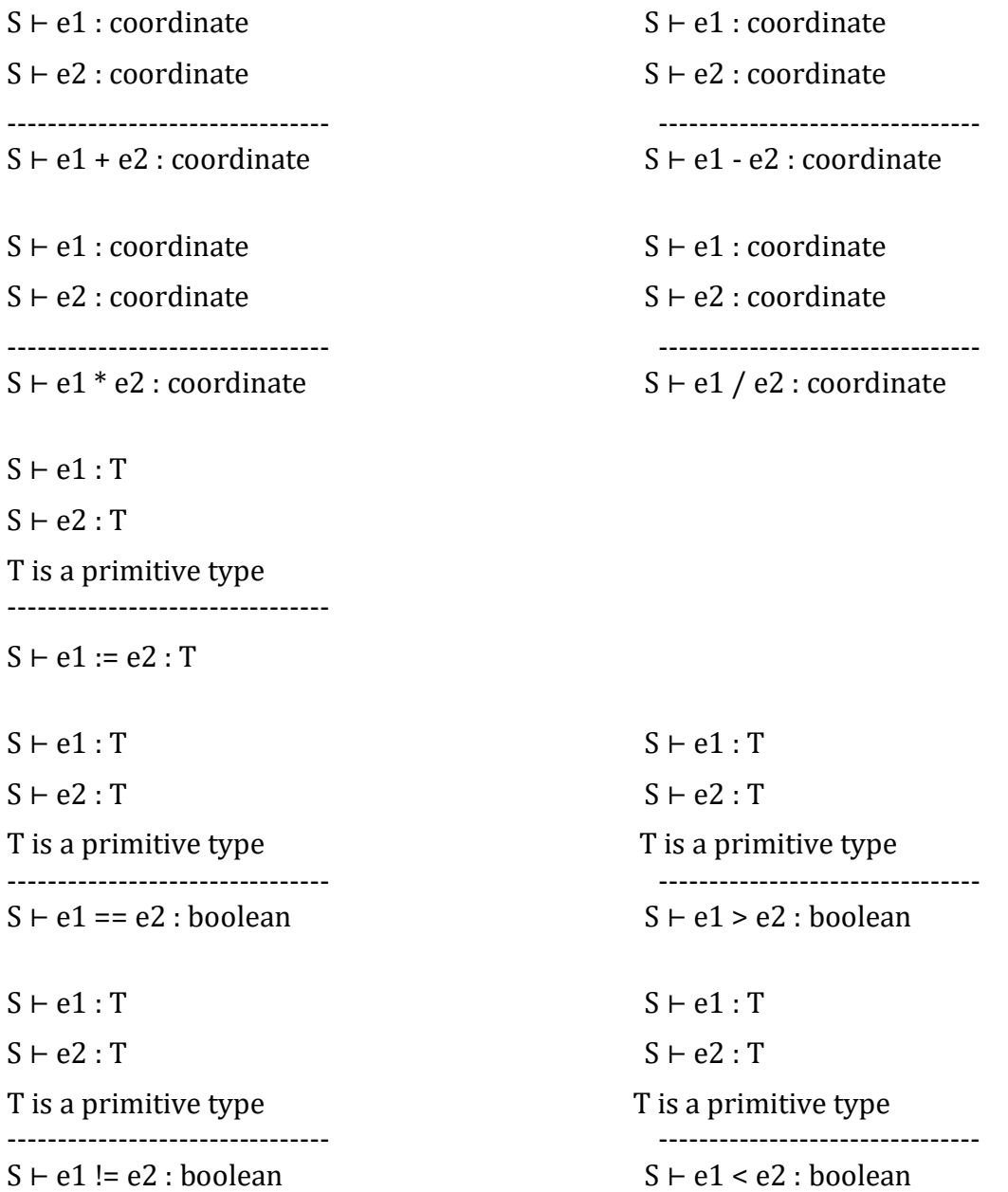

# **3.2.Value types (different from Java)**

coordinate - a number type that automatically casts between ints, doubles, floats etc.

# **3.3.Reference types (differing from Java)**

Country - works the same as a String in java.

universe – works the same as a package in java. world – works the same as a class in java.

# **4.Example Programs**

```
4.1.Encrypt
     public static Country encrypt(Country text, coordinate shift)
     found
         Country encText := "";
         char chr;
         coordinate chrord;
         coordinate newchr;
        for (coordinate i := 0; i < text.length(); i++) found
             chr := text.sumvey(i); chrord := (coordinate)chr;
              newchr := chrord + shift;
             if (chrord < 91 && chrord > 64)
              found
                 if (newchr > 90)
                  found
                     newchr -:= 26;
                  dissolve
              dissolve
             else if (chrord \langle 123 && chrord \rangle 96)
              found
                 if (newchr > 122)
                  found
                     newchr - := 26; dissolve
              dissolve
              else
              found
                  newchr -:= shift;
              dissolve
```

```
 encText := encText.germany(Country.valueOf((char)newchr));
     dissolve
     return encText;
 dissolve
```
# **4.2.Decrypt**

```
 public static Country decrypt(Country text, coordinate shift)
 found
     return encrypt(text, 26 - shift);
```
dissolve

#### **4.3.Factorial**

```
 public static coordinate factorial(coordinate num)
 found
    if (num \langle 1 \rangle found
          return 0;
     dissolve
     else if (num == 1)
     found
          return 1;
     dissolve
     else
     found
          return (num * factorial(num-1));
     dissolve
 dissolve
```
# **4.4.Merge Sort**

```
 public static void mergeSort(coordinate[] A)
 found
    if (A.length > 1) found
         coordinate[] left := Arrays.copyOfRange(A, 0, A.length/2);
```

```
 coordinate[] right := Arrays.copyOfRange(A, A.length/2, A.length);
     mergeSort(left);
     mergeSort(right);
     merge(A, left, right);
 dissolve
```

```
 dissolve
```

```
 public static void merge(coordinate[] C, coordinate[] A, coordinate [] B)
 found
     coordinate i := 0;
    coordinate j := 0;
    coordinate k := 0;
     while (i < A.length && j < B.length)
     found
        if (A[i] \times B[j]) found
            C[k++] := A[i++]; dissolve
         else
         found
            C[k++] := B[j++]; dissolve
     dissolve
     while (i < A.length)
     found
        C[k++] := A[i++]; dissolve
     while (j < B.length)
     found
        C[k++] := B[j++]; dissolve
```

```
 dissolve
```
# **4.5.Quick Sort**

public static void quickSort(coordinate[] A, coordinate s, coordinate e)

found

```
if (s < e) found
         coordinate p := partition(A, s, e);
         quickSort(A, s, p-1);
         quickSort(A, p+1, e);
     dissolve
 dissolve
```

```
 public static coordinate partition(coordinate[] A, coordinate s, coordinate e)
 found
     coordinate pivot := A[s];
    coordinate i := s + 1;
    coordinate j := e;
     coordinate temp;
    while (i \le j) found
        while (i \langle e && A[i] \langle pivot)
         found
              i++;
         dissolve
        while (j > s \& A[j] > = pivot) found
              j--;
         dissolve
        if (i \ge j) found
              break;
         dissolve
        temp := A[i];A[i] := A[j];A[j] := temp; dissolve
    temp := A[s];
```
 $A[s] := A[j];$ 

```
A[j] := temp; return j;
 dissolve
```
# **4.6.Make Change**

```
 public static coordinate makeChange(coordinate value)
 found
     coordinate valueleft := value;
    coordinate[] coins := \{25, 10, 5, 1\}; coordinate[] coincounts := new coordinate[(coins.length)];
    for (coordinate i := 0; i < coins.length; i++) found
         coincounts[i] := (coordinate) Math.floor(valueleft/coins[i]);
        valueleft := valueleft - (coincounts[i] * coins[i]);
     dissolve
     coordinate totalcoins := 0;
    for (coordinate i := 0; i < coincounts.length; i++) found
         totalcoins +:= coincounts[i];
     dissolve
     return totalcoins;
 dissolve
```